# Solutions to Recommended Exercises

TMA4268 Statistical Learning V2019. Module 3: LINEAR REGRESSION

*Thea Roksvåg, Ingeborg Hem and Mette Langaas, Department of Mathematical Sciences, NTNU*

*week 4 2019*

## **Contents**

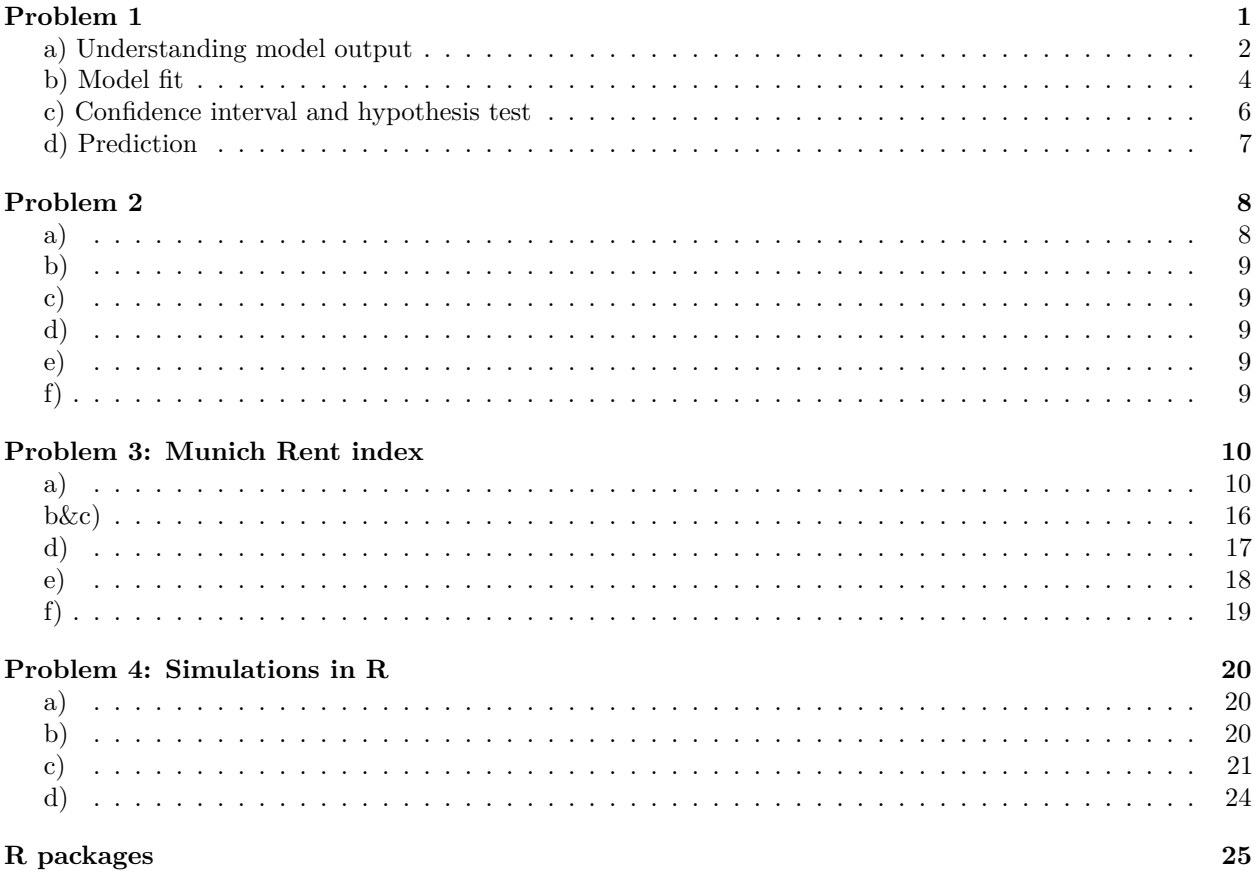

Last changes: (18.01.2019: first version)

## <span id="page-0-0"></span>**Problem 1**

The Framingham Heart Study is a study of the etiology (i.e. underlying causes) of cardiovascular disease, with participants from the community of Framingham in Massachusetts, USA. For more more information about the Framingham Heart Study visit [https://www.framinghamheartstudy.org/.](https://www.framinghamheartstudy.org/) The dataset used in here is subset of a teaching version of the Framingham data, used with permission from the Framingham Heart Study.

We will focus on modelling systolic blood pressure using data from  $n = 2600$  persons. For each person in the data set we have measurements of the seven variables

- SYSBP systolic blood pressure,
- SEX 1=male, 2=female,
- AGE age in years at examination,
- CURSMOKE current cigarette smoking at examination: 0=not current smoker, 1= current smoker,
- BMI body mass index,
- TOTCHOL serum total cholesterol, and
- BPMEDS use of anti-hypertensive medication at examination: 0=not currently using, 1=currently using.

A multiple normal linear regression model was fitted to the data set with -1/sqrt(SYSBP) as response and all the other variables as covariates.

```
library(ggplot2)
#data = read.table("https://www.math.ntnu.no/emner/TMA4268/2018v/data/SYSBPreg3uid.txt")
data = read.table("~/WWWemner/TMA4268/2018v/data/SYSBPreg3uid.txt")
dim(data)
## [1] 2600 7
colnames(data)
## [1] "SYSBP" "SEX" "AGE" "CURSMOKE" "BMI" "TOTCHOL"
## [7] "BPMEDS"
modelA=lm(-1/sqrt(SYSBP) ~ .,data = data)
summary(modelA)
##
## Call:
## lm(formula = -1/sqrt(SYSBP) ~. , data = data)##
## Residuals:
## Min 1Q Median 3Q Max
## -0.0207366 -0.0039157 -0.0000304 0.0038293 0.0189747
##
## Coefficients:
## Estimate Std. Error t value Pr(>|t|)
## (Intercept) -1.103e-01 1.383e-03 -79.745 < 2e-16 ***
## SEX -2.989e-04 2.390e-04 -1.251 0.211176
## AGE 2.378e-04 1.434e-05 16.586 < 2e-16 ***
## CURSMOKE -2.504e-04 2.527e-04 -0.991 0.321723
## BMI 3.087e-04 2.955e-05 10.447 < 2e-16 ***
## TOTCHOL 9.288e-06 2.602e-06 3.569 0.000365 ***
## BPMEDS 5.469e-03 3.265e-04 16.748 < 2e-16 ***
## ---
## Signif. codes: 0 '***' 0.001 '**' 0.01 '*' 0.05 '.' 0.1 ' ' 1
##
## Residual standard error: 0.005819 on 2593 degrees of freedom
## Multiple R-squared: 0.2494, Adjusted R-squared: 0.2476
## F-statistic: 143.6 on 6 and 2593 DF, p-value: < 2.2e-16
```
### <span id="page-1-0"></span>**a) Understanding model output**

We name the model fitted above modelA.

- Write down the equation for the fitted modelA.
- Explain (with words and formula) what the following in the summary-output means.
- Estimate in particular interpretation of Intercept
- Std.Error
- t value
- Pr(>|t|)
- Residual standard error
- F-statistic

#### **Answers:**

• Model A:

−1*/* √  $\text{SYSBP} = \beta_0 + \beta_1 \text{SEX} + \beta_2 \text{AGE} + \beta_3 \text{CURSMOKE} + \beta_4 \text{BMI} + \beta_5 \text{TOTCHOL} + \beta_6 \text{BPMEDS} + \epsilon$ 

with the fitted version

 $\widehat{1/\sqrt{\text{SYSBP}}} = -0.110 - 0.0003\text{SEX} + 0.0002\text{AGE} - 0.0003\text{CURSMOKE} + 0.0003\text{BMI} + 0.00001\text{TOTCHOL} + 0.0055\text{BPMEl}$ 

- The Estimate is the estimated regression coefficients, and are given by  $\hat{\beta} = (\mathbf{X}^T \mathbf{X})^{-1} \mathbf{X}^T \mathbf{Y}$ . The interpretation of  $\hat{\beta}_j$  is that when all other covariates are kept constant and the covariate  $x_j$  is increased to from  $x_j$  to  $x_j + 1$  then the response increases by  $\hat{\beta}_j$ . Example, holding all other variables constant, an increase of BMI from 25 to 26 will increase the response −1*/* SYSBP by 0*.*00031. Similarily, for the binary variables, the coefficient estimates represents the change in the response when changing levels of the variable with one unit. For a female, the response will hence be reduced by 0*.*0003 compared to a male (with the same values of all the other covariate). For all variables, negative value of the estimates give reduced response when increasing the corresponding variable, while positive estimates give increased response when increasing the corresponding variable. The intercept,  $\beta_0$  can be found by setting all other coefficients to zero. This involves also setting the covariate SEX to 0 - which has no meaning since SEX is coded as 1 for male and 2 for female.
- The Std.Error  $\hat{SD}(\hat{\beta}_j)$  of the estimated coefficients is given by the square root of the diagonal entries of  $(\mathbf{X}^T \mathbf{X})^{-1} \hat{\sigma}^2$ , where  $\hat{\sigma} = \text{RSS}/(n - p - 1)$ . Here  $n = 2600$  and  $p = 6$ .
- The t value is the t-statistic  $t = \frac{\hat{\beta}_j \beta_j}{\hat{\beta}_j \hat{\beta}_j}$  $\frac{\beta_j - \beta_j}{\hat{SD}(\hat{\beta}_j)}$ , when we assume that  $\beta_j = 0$ .
- The Pr(>|t|) is the two-sided *p*-value for the null hypothesis  $\beta_j = 0$ . The *p*-value is calculated as the probability of observing a test staistics equal to |*t*| or larger in absolute value, assuming that the null hypothesis is true. A *p*-value less than 0.05 is considered statistically significant at a 5% significance level.
- The residual standard error is the estimate of the standard deviation of  $\epsilon$ , and is given by RSS/( $n-p-1$ ) where RSS= $\sum_{i=1}^{n} (y_i - \hat{y}_i)^2$ .
- The F-statistic is used test the hypothesis that all regression coefficients are zero,

$$
H_0: \beta_1 = \beta_2 = \dots = \beta_p = 0
$$
 vs  
 
$$
H_1 \text{ :at least one } \beta \text{ is } \neq 0
$$

and is computed by

$$
F = \frac{(TSS - RSS)/p}{RSS/(n - p - 1)}
$$

where  $TSS = \sum_{i=1}^{n} (y_i - \bar{y})^2$ ,  $RSS = \sum_{i=1}^{n} (y_i - \hat{y}_i)^2$ , *n* is the number of observations and *p* is the number of covariates (and  $p + 1$  the number of estimated regression parameters). If the *p*-value is less than 0.05, we reject the hypothesis that there are no coefficients with effect on the outcome in the model.

## <span id="page-3-0"></span>**b) Model fit**

- What is the proportion of variability explained by the fitted model A? Comment.
- Use diagnostic plots of "fitted values vs. standardized residuals"" and "QQ-plot of standardized residuals" (see code below) to assess the model fit.
- Now fit a model, call this modelB, with SYSBP as response, and the same covariates as for modelA. Would you prefer to use modelA or modelB when the aim is to make inference about the systolic blood pressure?

```
# residuls vs fitted
ggplot(modelA, aes(.fitted, .resid)) + geom_point(pch = 21) +
  geom_hline(yintercept = 0, linetype = "dashed") +
  geom_smooth(se = FALSE, col = "red", size = 0.5, method = "loess") +labs(x = "Fitted values", y = "Residuals", title = "Fitted values vs. residuals", subtitle = deparse(modelA$call))+
  theme_minimal()
```

```
# qq-plot of residuals
ggplot(modelA, aes(sample = .stdresid)) +
  stat_qq(pch = 19) +
  geom_abline(intercept = 0, slope = 1, linetype = "dotted") +
  \text{labs}(x = \text{"Theoretical quantities", } y = \text{"Standardized residuals", title = \text{"Normal Q-Q", subtitle = depa})
```
#### *# normality test* **library**(nortest) **ad.test**(**rstudent**(modelA))

#### **Answers:**

- The  $R^2$  statistic gives the proportion of variance explained by the model. In this model, the proportion of variability in  $Y = -1/\sqrt{SYSBP}$  explained by the data *X* is 0.2494. Since the range of  $R^2$  is from 0 to 1, where for 1 all the variance in the response is explained by the regression model, we observe a fairly low number and we would have prefered it higher. However, these are medical data with low signal-to-noise ratio.
- Looking at the diagnostic plots, the model fit looks good. The fitted values vs residuals plot is nice with semingly random spread and the QQ-plot looks nice as the plotted values follows the normal line. In addition, the Anderson-Darling normality test does not reject the hypothesis of normality.
- For model B, we no longer model −1*/* SYSBP, but rather SYSBP. This makes interpreation easier. However, looking at the diagnostic plots, we see that the QQ-plot looks suspicious at the tails, and the Anderson-Darling test rejects the null hypothesis of normal distribution.

```
modelB = lm(SYSBP ~ .,data = data)
summary(modelB)
```

```
##
## Call:
\# \# \ln (formula = SYSBP \sim ., data = data)
##
## Residuals:
```

```
## Min 1Q Median 3Q Max
## -59.800 -13.471 -1.982 11.063 88.959
##
## Coefficients:
## Estimate Std. Error t value Pr(>|t|)
## (Intercept) 56.505170 4.668798 12.103 < 2e-16 ***
## SEX -0.429973 0.807048 -0.533 0.59424
## AGE 0.795810 0.048413 16.438 < 2e-16 ***
## CURSMOKE -0.518742 0.853190 -0.608 0.54324
## BMI 1.010550 0.099770 10.129 < 2e-16 ***
## TOTCHOL 0.028786 0.008787 3.276 0.00107 **
## BPMEDS 19.203706 1.102547 17.418 < 2e-16 ***
## ---
## Signif. codes: 0 '***' 0.001 '**' 0.01 '*' 0.05 '.' 0.1 ' ' 1
##
## Residual standard error: 19.65 on 2593 degrees of freedom
## Multiple R-squared: 0.2508, Adjusted R-squared: 0.249
## F-statistic: 144.6 on 6 and 2593 DF, p-value: < 2.2e-16
library(ggplot2)
# residuls vs fitted
ggplot(modelB, aes(.fitted, .resid)) + geom_point(pch = 21) +
 geom_hline(yintercept = 0, linetype = "dashed") +
 geom_smooth(se = FALSE, col = "red", size = 0.5, method = "loess") +\text{labs}(x = "Fitted values", y = "Residuals", title = "Fitted values vs. residuals", subtitle = deparse()
```
## Fitted values vs. residuals

 $Im($ formula = SYSBP  $\sim$  ., data = data)

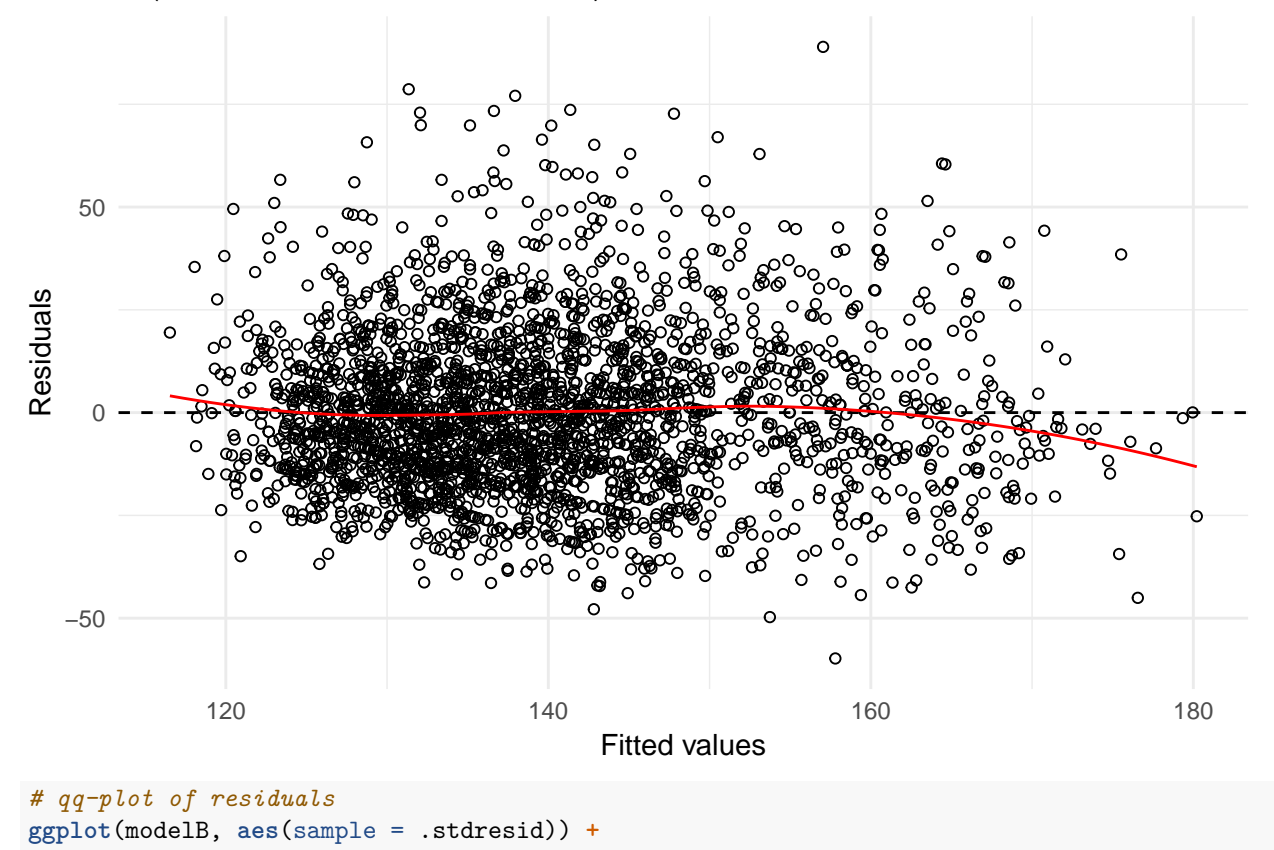

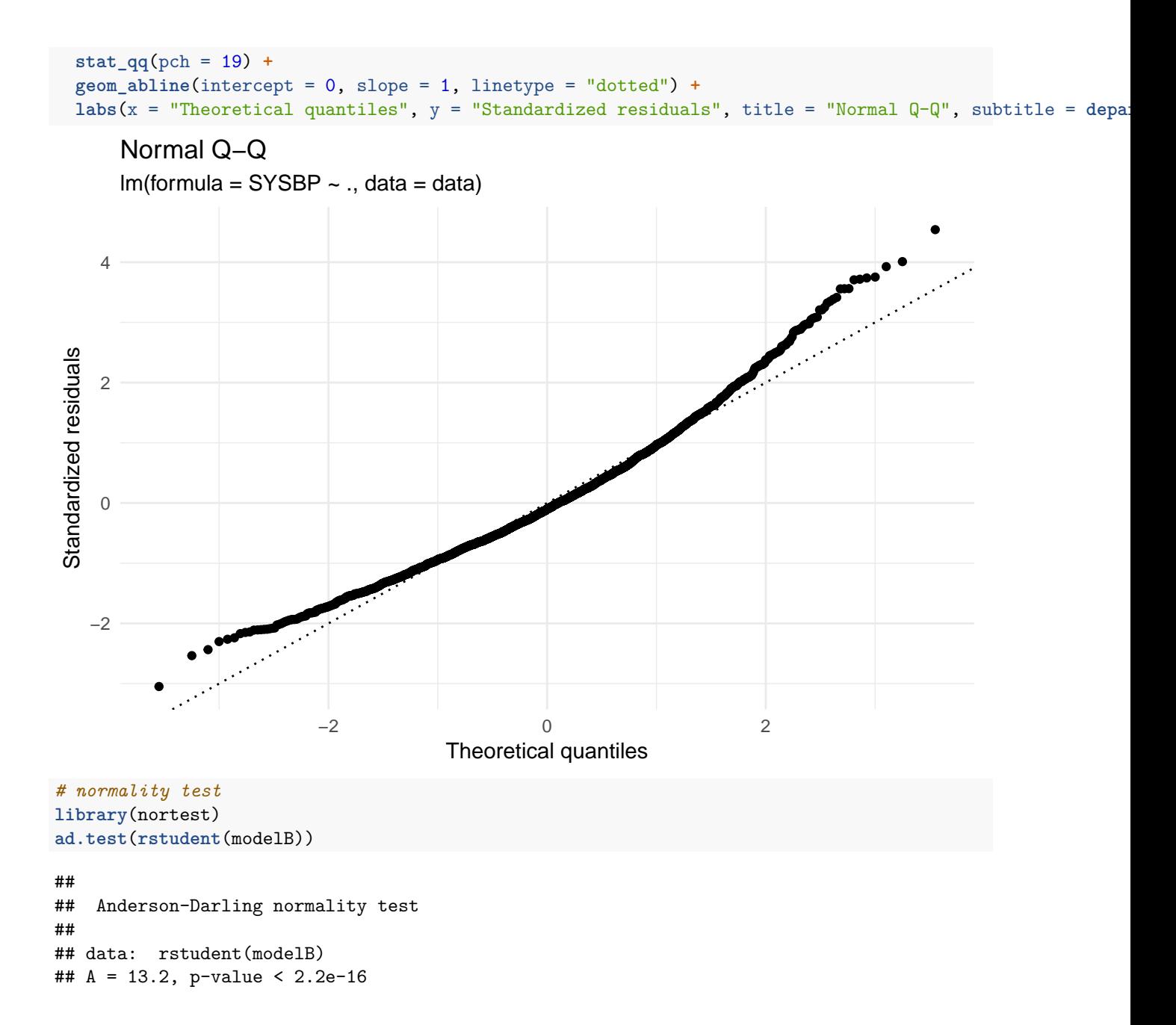

### <span id="page-5-0"></span>**c) Confidence interval and hypothesis test**

We use modelA and focus on addressing the association between BMI and the response.

- What is the estimate  $\hat{\beta}_{\text{BMI}}$  (numerically)?
- Explain how to interpret the estimated coefficient  $\beta_{\text{BMI}}$ .
- Construct a 99% confidence interval for  $β_{\text{BMI}}$  (write out the formula and calculate the interval numerically). Explain what this interval tells you.
- From this confidence interval, is it possible for you know anything about the value of the *p*-value for the test  $H_0$ :  $\beta_{\text{BMI}} = 0$  vs.  $H_1$ :  $\beta_{\text{BMI}} \neq 0$ ? Explain.

#### **Answers:**

- $\hat{\beta} = (X^T X)^{-1} X^T Y$ . From the summary output we find that  $\hat{\beta}_{\text{BMI}} = 0.0003$ . This is the average increase in −1*/sqrt*(*SY SBP*) for a unit increase in BMI. Hence, keeping all other covariates fixed having a BMI of 24 instead of 23, the value of −1*/sqrt*(*SY SBP*) will on average increase with 0.0003.
- For linear regression where the distribution of the estimated coefficients are assumed to follow a t-distribution, we have that the  $(1 - \alpha)100\%$ -confidence interval is given by

$$
\hat{\beta} \pm t_{\alpha/2, df} SD(\hat{\beta})
$$

For  $\beta_{BMI}$  the 99% confidence interval is hence given by

$$
[\hat{\beta}_{BMI} - t_{0.005,n-p-1}SD(\hat{\beta}_{BMI}), \hat{\beta}_{BMI} + t_{0.005,n-p-1}SD(\hat{\beta}_{BMI})]
$$

This means that before we have collected the data this interval has a 99% chance of covering the true value of *βBM I* . After the interval is made - now this is [0.00023, 0.00038] the the true value is either within the interval or not. But, colleting new data and making 99% CIs, then 99% of these will on average cover the true  $\beta_{BMI}$ .

• Since the interval does not cover 0, we know that the p-value is less than 0.01.

```
n = dim(data)[1]
p = dim(data)[2]-1
betahat=modelA$coefficients[5]
sdbetahat=summary(modelA)$coeff[5,2]
UCI = betahat + qt(0.005, df = n-p-1, lower.tail = F)*sdbetahatLCI = betahat - qt(0.005, df = n-p-1, lower.tail = F)*sdbetahatc(LCI, UCI)
```

```
## BMI BMI
## 0.0002325459 0.0003848866
```
### <span id="page-6-0"></span>**d) Prediction**

Consider a 56 year old man who is smoking. He is 1.75 meters tall and his weight is 89 kilograms. His serum total cholesterol is 200 mg/dl and he is not using anti-hypertensive medication.

```
names(data)
```
## [1] "SYSBP" "SEX" "AGE" "CURSMOKE" "BMI" "TOTCHOL" ## [7] "BPMEDS"

new=**data.frame**(SEX=1,AGE=56,CURSMOKE=1,BMI=89**/**1.75**^**2,TOTCHOL=200,BPMEDS=0)

- What is your best guess for his  $-1$ /sqrt(SYSBP)? To get a best guess for his SYSBP you may take the inverse function of -1/sqrt (this would be a first order Taylor expansion).
- Construct a 90% prediction interval for his systolic blood pressure SYSBP. Comment. Hint: first contruct values on the scale of the response -1/sqrt(SYSBP) and then transform the upper and lower limits of the prediction interval.
- Do you find this prediction interval useful? Comment.

#### **Answers:**

Find best guess by prediction, and 90% prediction interval.

```
pred = predict(modelA, newdata = new)
pred
## 1
## -0.08667246
f.inv = function(x) 1/x^2sys = f.inv(pred)
#pred. interval
f.ci = predict(modelA, newdata = new, level = 0.9, interval = "prediction")
f.ci
## fit lwr upr
## 1 -0.08667246 -0.09625664 -0.07708829
sys.ci = f.inv(f.ci)
sys.ci
## fit lwr upr
## 1 133.1183 107.9291 168.2764
```
This prediction interval is very large and doesn't really tell us much. A person with our characteristics on average has a 90% chance of having a systolic blood pressure between 108 and 168, and looking at the table given in [http://www.heart.org/HEARTORG/Conditions/HighBloodPressure/KnowYourNumbers/](http://www.heart.org/HEARTORG/Conditions/HighBloodPressure/KnowYourNumbers/Understanding-Blood-Pressure-Readings_UCM_301764_Article.jsp#.WnLqWOYo_AI) [Understanding-Blood-Pressure-Readings\\_UCM\\_301764\\_Article.jsp#.WnLqWOYo\\_AI,](http://www.heart.org/HEARTORG/Conditions/HighBloodPressure/KnowYourNumbers/Understanding-Blood-Pressure-Readings_UCM_301764_Article.jsp#.WnLqWOYo_AI) we sse that this interval covers almost all the levels from normal to high blood pressure. It seems our model is better for inference than prediction.

## <span id="page-7-0"></span>**Problem 2**

<span id="page-7-1"></span>**a)**

$$
E(\hat{\beta}) = E((X^T X)^{-1} X^T Y) = (X^T X)^{-1} X^T E(Y) = (X^T X)^{-1} X^T E(X\beta + \epsilon)
$$
\n(1)

$$
= (X^T X)^{-1} X^T (X \beta + 0) = (X^T X)^{-1} (X^T X) \beta = I \beta = \beta
$$
\n(2)

$$
Cov(\hat{\boldsymbol{\beta}}) = Cov((X^T X)^{-1} X^T Y) = (X^T X)^{-1} X^T Cov(Y)((X^T X)^{-1} X^T)^T
$$
\n(3)

$$
= (X^T X)^{-1} X^T \sigma^2 I ((X^T X)^{-1} X^T)^T
$$
\n(4)

$$
= \sigma^2 (X^T X)^{-1} \tag{5}
$$

(6)

We need to assume that *Y* is multivariate normal. As  $\hat{\beta}$  is a linear transformation of a multivariate normal vector *Y*,  $\hat{\boldsymbol{\beta}}$  is also multivariate normal.

The components of a multivariate normal vector, is univariate normal. This means that  $\hat{\beta}_j$  is normally distributed with expected value given by the *β<sup>j</sup>* and the variance given by the *j*'th diagonal element of  $\sigma^2 (X^T X)^{-1}$ .

#### <span id="page-8-0"></span>**b)**

Fix covariates X. \*Collect *Y*, create CI using  $\hat{\beta}$  and  $\hat{\sigma}^*$ , repeat from \* to \* many times. 95 % of the times the CI contains the true  $\beta$ . Collect *Y* means simulate it with the true  $\beta$  as parameter(s). See also R code below.

#### <span id="page-8-1"></span>**c)**

Same idea. Fix covariates X and  $x_0$ . \*Collect *Y*, create PI using  $\hat{\beta}$  and  $\hat{\sigma}$ , simulate  $Y_0^*$ , repeat from \* to \* many times. 95 % of the times the PI contains  $Y_0$ . Collect *Y* and  $Y_0$  means simulate it with the true  $\beta$  as parameter(s). *Y*<sub>0</sub> should not be used to estimate  $\beta$  or  $\sigma$ . See also R code below.

#### <span id="page-8-2"></span>**d)**

95 % CI for  $\mathbf{x}_0^T \beta$ : Same idea as for  $\beta_j$ . Use that  $\mathbf{x}_0^T \hat{\beta} \sim N(\mathbf{x}_0^T \beta, \mathbf{x}_0^T \text{Var}(\hat{\beta}) \mathbf{x}_0)$  and do as for  $\beta_j$ . Note that  $\mathbf{x}_0$ is a vector. The connection between CI for  $\beta$ ,  $\mathbf{x}_0^T \beta$  and PI for *Y* at  $\mathbf{x}_0$ : The first is CI for a parameter, the second is CI for the expected regression line in the point  $x_0$  (when you only have one covariate, this may be more intuitive), and the last is the PI for the response  $Y_0$ . The difference between the two latter is that *Y* are the observations, and  $\mathbf{x}_0^T \beta$  is the expected value of the observations and hence a function of the model parameters (NOT an observation).

#### <span id="page-8-3"></span>**e)**

We have a model on the form  $Y = X\beta + \epsilon$  where  $\epsilon$  is the error. The error of the model is unknown and unobserved, but we can estimate it by what we call the residuals. The residuals are given by the difference between the true response and the predicted value

$$
\hat{\epsilon} = Y - \hat{Y} = (I - X(X^T X)^{-1} X^T) Y.
$$

Properties of raw residuals: Normally distributed with mean 0 and covariance  $Cov(\hat{\epsilon}) = \sigma^2 (I X(X^T X)^{-1} X^T$ ). This means that the residuals may have different variance (depending on *X*) and may also be correlated.

In a model check, we want to check that our errors are independent, homoscedastic (same variance for each observation) and not dependent on the covariates. As we don't know the true error, we use the residuals as predictors, but as mentioned, the residuals may have different variances and may be correlated. This is why we don't want to use the raw residuals for model check.

To amend our problem we need to try to fix the residuals so that they at least have equal variances. We do that by working with standardized or studentized residuals.

## <span id="page-8-4"></span>**f)**

 $RSS(small) \geq RSS(large)$  since RSS will be smaller with more covariates explaining the variation (and for a covariate that is completly unrelated to the data it might not be a large change, but the RSS will not increase).  $R^2$  is directly related to RSS:  $R^2 = 1$  - RSS/TSS, and TSS does not change when the model changes.

## <span id="page-9-0"></span>**Problem 3: Munich Rent index**

<span id="page-9-1"></span>**a)**

```
library(ggplot2)
library(gamlss.data)
library(dplyr)
data("rent99")
rent99$location=as.factor(rent99$location)
formula1 <- rent ~ area +location + bath + kitchen + cheating
formula2 <- rentsqm ~ area + location + bath + kitchen + cheating
rent1 <- lm(formula1,data=rent99)
rent2<-lm(formula2,data=rent99)
Look at the summary
summary(rent1)
##
## Call:
## lm(formula = formula1, data = rent99)
##
## Residuals:
## Min 1Q Median 3Q Max
## -633.41 -89.17 -6.26 82.96 1000.76
##
## Coefficients:
## Estimate Std. Error t value Pr(>|t|)
## (Intercept) -21.9733 11.6549 -1.885 0.0595 .
## area 4.5788 0.1143 40.055 < 2e-16 ***
## location2 39.2602 5.4471 7.208 7.14e-13 ***
## location3 126.0575 16.8747 7.470 1.04e-13 ***
## bath1 74.0538 11.2087 6.607 4.61e-11 ***
## kitchen1 120.4349 13.0192 9.251 < 2e-16 ***
## cheating1 161.4138 8.6632 18.632 < 2e-16 ***
## ---
## Signif. codes: 0 '***' 0.001 '**' 0.01 '*' 0.05 '.' 0.1 ' ' 1
##
## Residual standard error: 145.2 on 3075 degrees of freedom
## Multiple R-squared: 0.4504, Adjusted R-squared: 0.4494
## F-statistic: 420 on 6 and 3075 DF, p-value: < 2.2e-16
summary(rent2)
##
## Call:
## lm(formula = formula2, data = rent99)
##
## Residuals:
## Min 1Q Median 3Q Max
## -7.4959 -1.4084 -0.0733 1.3847 9.4400
##
## Coefficients:
```

```
## Estimate Std. Error t value Pr(>|t|)
## (Intercept) 7.108319 0.168567 42.169 < 2e-16 ***
## area -0.038154 0.001653 -23.077 < 2e-16 ***
## location2 0.628698 0.078782 7.980 2.04e-15 ***
## location3 1.686099 0.244061 6.909 5.93e-12 ***
## bath1 0.989898 0.162113 6.106 1.15e-09 ***
## kitchen1 1.412113 0.188299 7.499 8.34e-14 ***
## cheating1 2.414101 0.125297 19.267 < 2e-16 ***
## ---
## Signif. codes: 0 '***' 0.001 '**' 0.01 '*' 0.05 '.' 0.1 ' ' 1
##
## Residual standard error: 2.1 on 3075 degrees of freedom
## Multiple R-squared: 0.2584, Adjusted R-squared: 0.2569
## F-statistic: 178.6 on 6 and 3075 DF, p-value: < 2.2e-16
```
Consider residual plots. We plot standardized residuals against fitted values.

```
yhat1=predict(rent1)
yhat2=predict(rent2)
```

```
estand1=rstandard(rent1);
estand2=rstandard(rent2)
```
**ggplot**(**data.frame**(yhat1,estand1),**aes**(yhat1,estand1))**+geom\_point**(pch=19)**+geom\_abline**(intercept=0,slope=0,col="red")**+ theme\_minimal**()

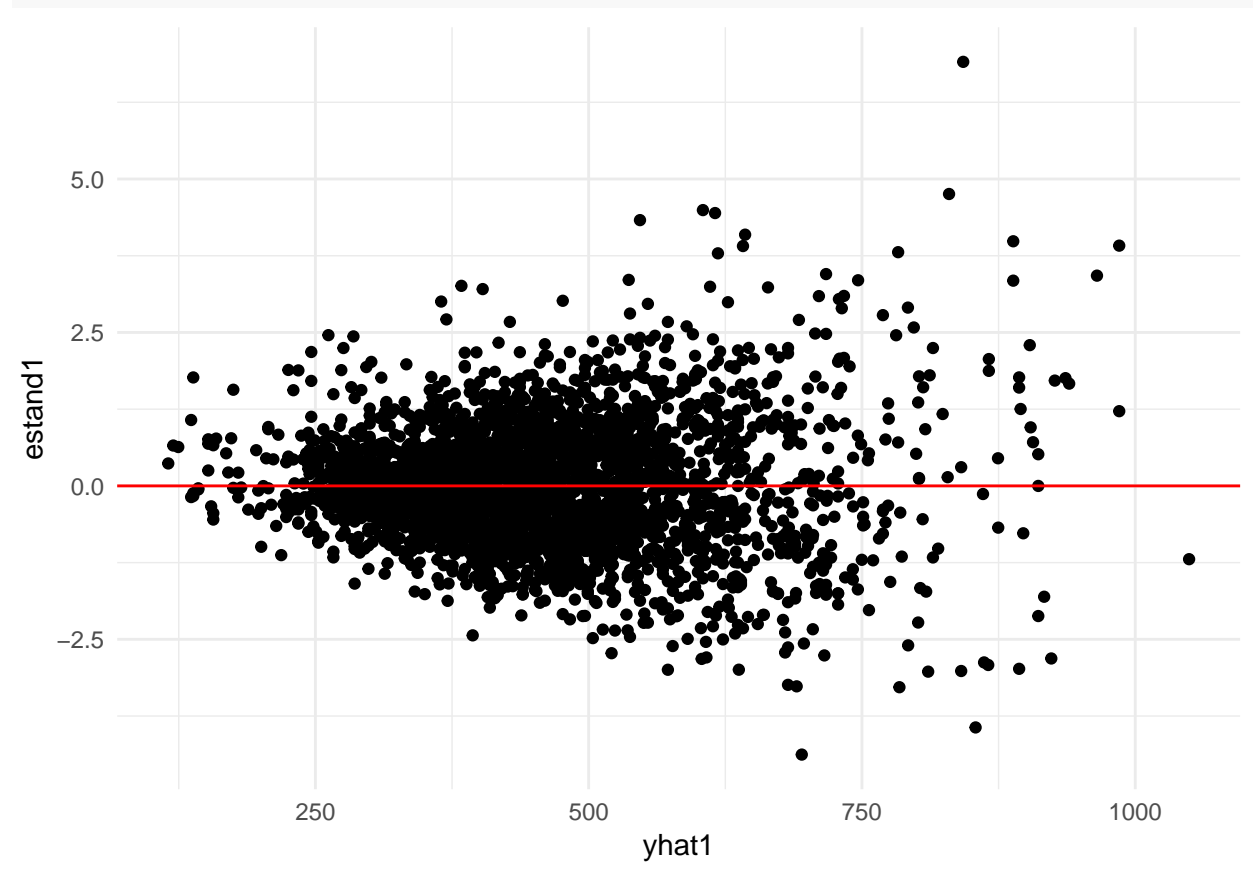

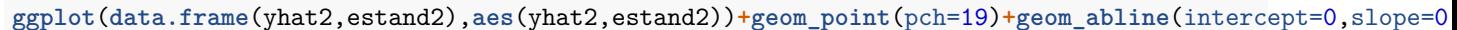

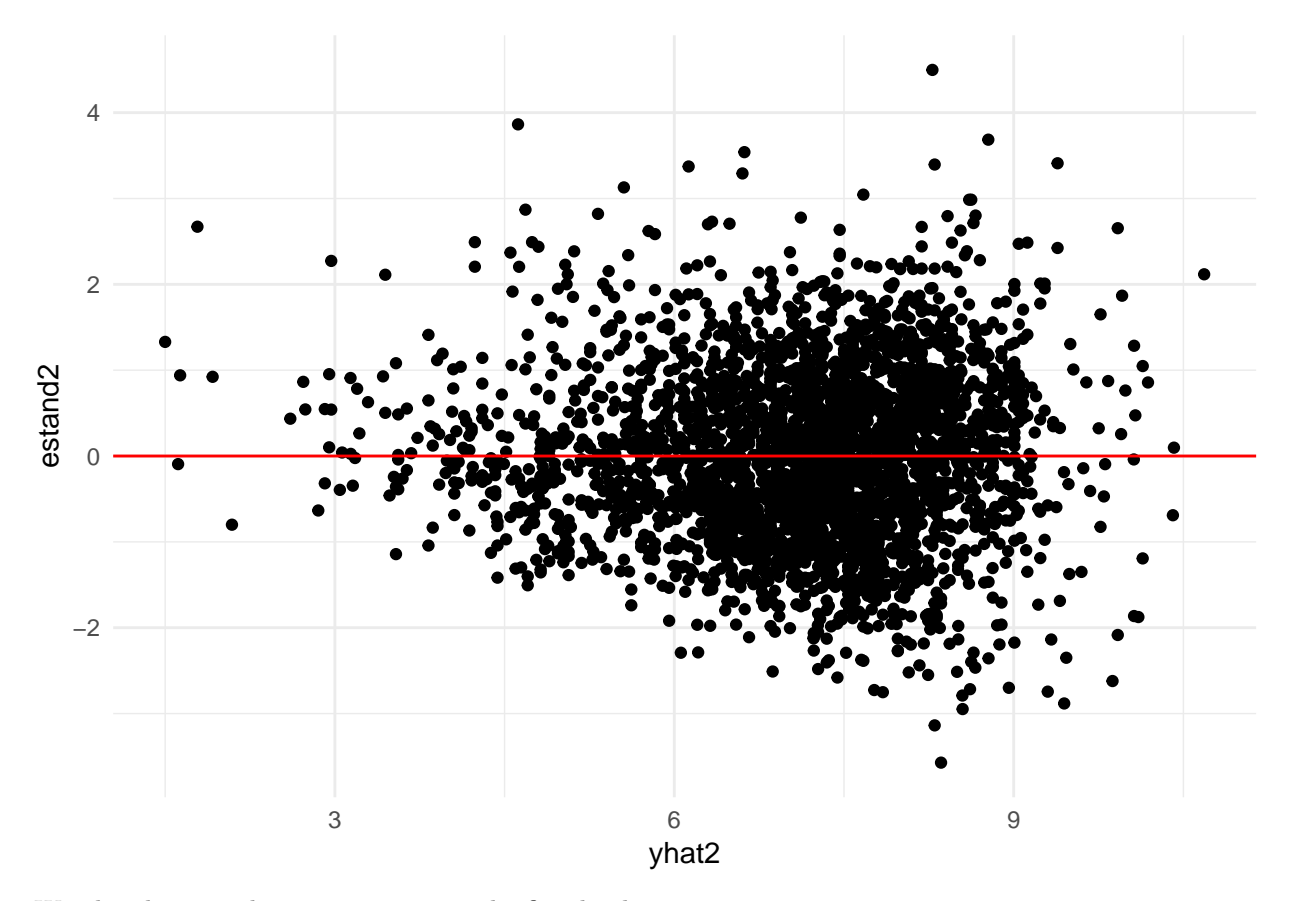

We plot the true observations against the fitted values

 $ggplot$ (data.frame(yhat1,rent99),aes(rent99\$rent,yhat1))+geom\_point(pch=19)+geom\_abline(intercept=0,slope=

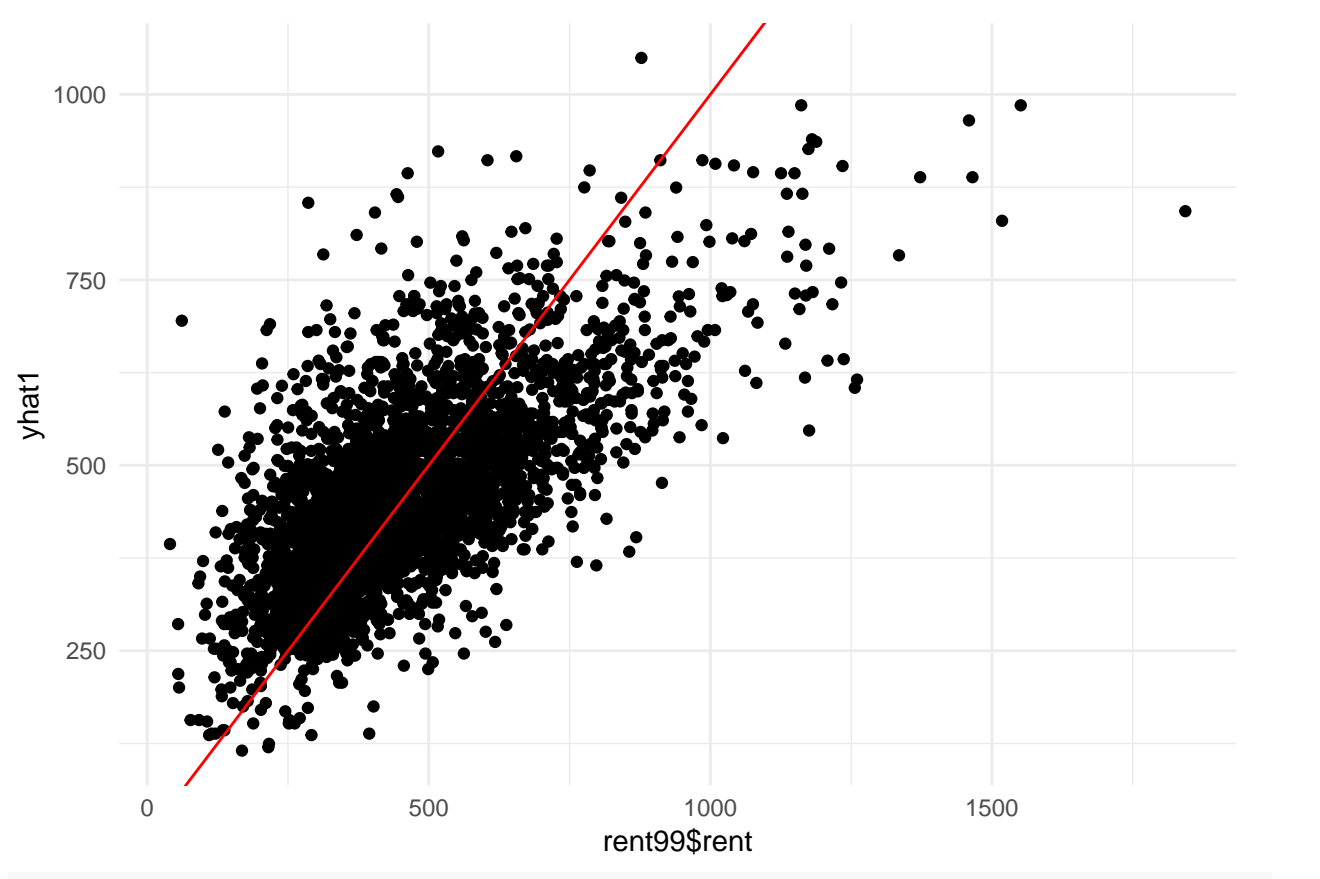

 $ggplot(data frame(yhat2,rent99), aes(rent99$rentsqm,yhat2))+geom\_point(pch=19)+geom\_abline(intercept=0,s)$ 

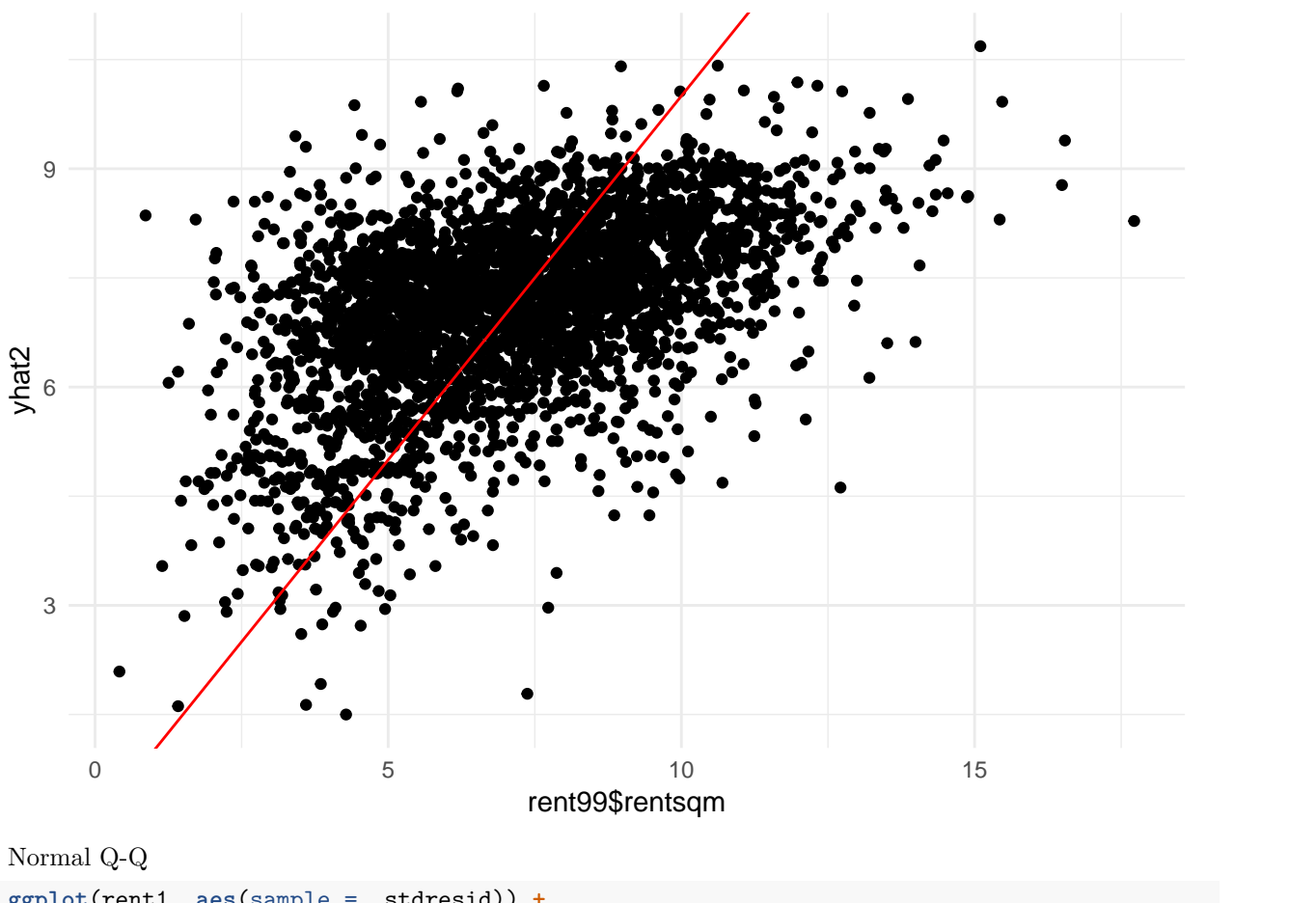

```
ggplot(rent1, aes(sample = .stdresid)) +
  stat_qq(pch = 19) +
  geom_abline(intercept = 0, slope = 1, linetype = "dotted") +
 labs(x = "Theoretical quantiles", y = "Standardized residuals", title = "Normal Q-Q", subtitle = departies
```
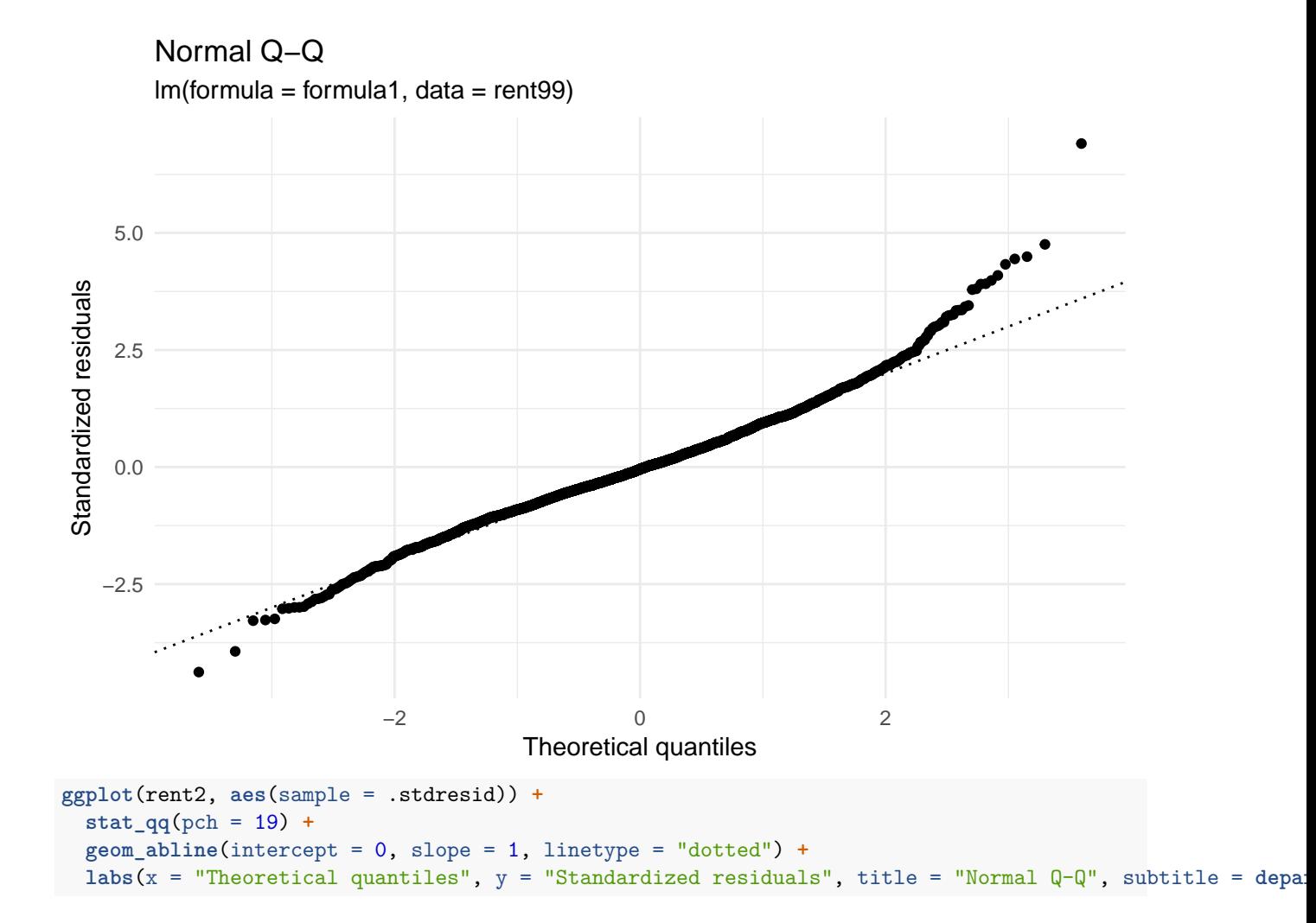

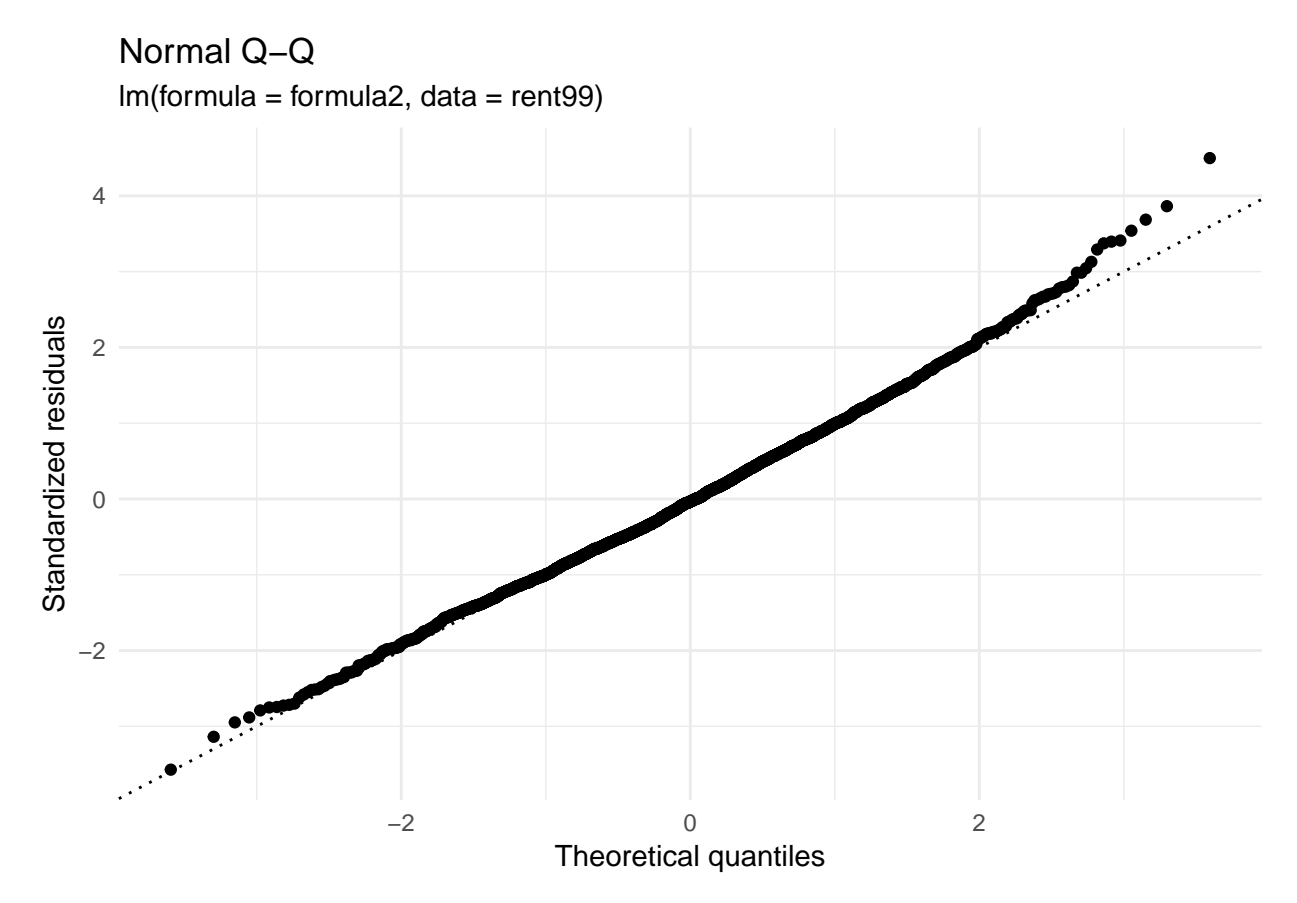

Can't really see that one response is better than the other, so we proceed with *rent*.

## <span id="page-15-0"></span>**b&c)**

We consider the summary

```
summary(rent1)
```

```
##
## Call:
## lm(formula = formula1, data = rent99)
##
## Residuals:
## Min 1Q Median 3Q Max
## -633.41 -89.17 -6.26 82.96 1000.76
##
## Coefficients:
## Estimate Std. Error t value Pr(>|t|)
## (Intercept) -21.9733 11.6549 -1.885 0.0595 .
## area 4.5788 0.1143 40.055 < 2e-16 ***
## location2 39.2602 5.4471 7.208 7.14e-13 ***
## location3 126.0575 16.8747 7.470 1.04e-13 ***
## bath1 74.0538 11.2087 6.607 4.61e-11 ***
## kitchen1 120.4349 13.0192 9.251 < 2e-16 ***
## cheating1 161.4138 8.6632 18.632 < 2e-16 ***
## ---
## Signif. codes: 0 '***' 0.001 '**' 0.01 '*' 0.05 '.' 0.1 ' ' 1
```

```
##
## Residual standard error: 145.2 on 3075 degrees of freedom
## Multiple R-squared: 0.4504, Adjusted R-squared: 0.4494
## F-statistic: 420 on 6 and 3075 DF, p-value: < 2.2e-16
```
The column *estimate* gives us the *β*ˆ's. For example if the living area of the house increases qith 1 square meter, the predicted response, net rent per month, increases with 4*.*5788 euro. The column std.error gives the standard deviation of the *β*ˆ's. The remaining columns report the t value (*t value*) with corresponding p-value  $(Pr(> |t|))$ . The *RSE*,  $R^2$ ,  $R^2_{adj}$  and *F*-statistic are also reported as *Residual standard error*, *Multiple R-squared*, *Adjusted R-Squared* and *F-statistic* respectively. See module page for definition of these terms.

Interpretation of the intercept: This is the intercept of a average location (location=1). (If location=2, the intercept is -21.9733+39.2602, and if location=3 the intercept is -21.9733+126.0575.)

## <span id="page-16-0"></span>**d)**

```
orgfit=lm(rent~area+location+bath+kitchen+cheating,data=rent99)
summary(orgfit)
set.seed(1) #to be able to reproduce results
n=dim(rent99)[1]
IQ=rnorm(n,100,16)
fitIQ=lm(rent~area+as.factor(location)+bath+kitchen+cheating+IQ,data=rent99)
summary(fitIQ)
summary(orgfit)$sigma
summary(fitIQ)$sigma
summary(orgfit)$r.squared
summary(fitIQ)$r.squared
summary(orgfit)$adj.r.squared
summary(fitIQ)$adj.r.squared
##
## Call:
## lm(formula = rent \sim area + location + bath + kitchen + checking,\## data = rent99)
##
## Residuals:
## Min 1Q Median 3Q Max
## -633.41 -89.17 -6.26 82.96 1000.76
##
## Coefficients:
## Estimate Std. Error t value Pr(>|t|)
## (Intercept) -21.9733 11.6549 -1.885 0.0595 .
## area 4.5788 0.1143 40.055 < 2e-16 ***
## location2 39.2602 5.4471 7.208 7.14e-13 ***
## location3 126.0575 16.8747 7.470 1.04e-13 ***
## bath1 74.0538 11.2087 6.607 4.61e-11 ***
## kitchen1 120.4349 13.0192 9.251 < 2e-16 ***
## cheating1 161.4138 8.6632 18.632 < 2e-16 ***
## ---
## Signif. codes: 0 '***' 0.001 '**' 0.01 '*' 0.05 '.' 0.1 ' ' 1
##
## Residual standard error: 145.2 on 3075 degrees of freedom
```

```
## Multiple R-squared: 0.4504, Adjusted R-squared: 0.4494
## F-statistic: 420 on 6 and 3075 DF, p-value: < 2.2e-16
##
##
## Call:
## lm(formula = rent \sim area + as.factor(location) + bath + kitchen +\# cheating + IQ, data = rent99)
##
## Residuals:
## Min 1Q Median 3Q Max
## -630.95 -89.50 -6.12 82.62 995.76
##
## Coefficients:
## Estimate Std. Error t value Pr(>|t|)
## (Intercept) -41.3879 19.5957 -2.112 0.0348 *
## area 4.5785 0.1143 40.056 < 2e-16 ***
## as.factor(location)2 39.2830 5.4467 7.212 6.90e-13 ***
## as.factor(location)3 126.3356 16.8748 7.487 9.18e-14 ***
## bath1 74.1979 11.2084 6.620 4.23e-11 ***
## kitchen1 120.0756 13.0214 9.221 < 2e-16 ***
## cheating1 161.4450 8.6625 18.637 < 2e-16 ***
## IQ 0.1940 0.1574 1.232 0.2179
## ---
## Signif. codes: 0 '***' 0.001 '**' 0.01 '*' 0.05 '.' 0.1 ' ' 1
##
## Residual standard error: 145.2 on 3074 degrees of freedom
## Multiple R-squared: 0.4507, Adjusted R-squared: 0.4494
## F-statistic: 360.3 on 7 and 3074 DF, p-value: < 2.2e-16
##
## [1] 145.1879
## [1] 145.1757
## [1] 0.4504273
## [1] 0.4506987
## [1] 0.449355
## [1] 0.4494479
```
 $R<sup>2</sup>$  will always increase (or stay the same) if we add a parameter to the model. Thus, we cannot use this alone for model selection. However, the adjusted  $R_{adj}^2$  is "punished" based on the number of parameters in the model and will not necessarily increase if we add a covariate to the model.

Sigma (or RSE) is given by  $\hat{\sigma} = \sqrt{\frac{1}{n-p-1}RSS}$ . Multiple R-squared is given by  $R^2 = 1 - \frac{RSS}{TSS} = 1 - \frac{\hat{\sigma}^2(n-p-1)}{TSS}$ .

### <span id="page-17-0"></span>**e)**

```
formula <- rent ~ area + location + bath + kitchen + cheating
rent1 <- lm(formula, data = rent99)#, contrasts = list(location = "contr.sum"))
rent99 <- rent99 %>% mutate(yearc.cat = cut(yearc, breaks = c(-Inf, seq(1920,2000,10)), labels = 10*1:9))
formula <- rent ~ area + location + bath + kitchen + cheating + yearc.cat
rent2 <- lm(formula, data = rent99)#, contrasts = list(location = "contr.sum"))
rent99 <- rent99 %>% mutate(yearc.cat2 = cut(yearc, breaks = c(-Inf, seq(1920,2000,20)), labels = c(20,40,60,80,00)))
```

```
formula <- rent ~ area + location + bath + kitchen + cheating + yearc.cat2
rent3 <- lm(formula, data = rent99)#,contrasts = list(location = "contr.sum"))
```
## <span id="page-18-0"></span>**f)**

```
library(MASS)
library(leaps)
best <- regsubsets(model.matrix(rent3)[,-1], y = rent99$rent,method="exhaustive")
summary(best)
## Subset selection object
## 10 Variables (and intercept)
## Forced in Forced out
## area FALSE FALSE
## location2 FALSE FALSE
## location3 FALSE FALSE
## bath1 FALSE FALSE
## kitchen1 FALSE FALSE
## cheating1 FALSE FALSE
## yearc.cat240 FALSE FALSE
## yearc.cat260 FALSE FALSE
## yearc.cat280 FALSE FALSE
## yearc.cat20 FALSE FALSE
## 1 subsets of each size up to 8
## Selection Algorithm: exhaustive
## area location2 location3 bath1 kitchen1 cheating1 yearc.cat240
## 1 ( 1 ) "*" " " " " " " " " " " " "
## 2 ( 1 ) "*" " " " " " " " " " " " "
## 3 ( 1 ) "*" " " " " " " " " "*" " "
## 4 ( 1 ) "*" " " "*" " " " " "*" " "
## 5 ( 1 ) "*" "*" "*" " " " " "*" " "
## 6 ( 1 ) "*" "*" "*" " " " " "*" " "
## 7 ( 1 ) "*" "*" "*" " " "*" "*" " "
## 8 ( 1 ) "*" "*" "*" "*" "*" "*" ""
## yearc.cat260 yearc.cat280 yearc.cat20
## 1 ( 1 ) " " " " " "
## 2 ( 1 ) " " " " "*"
ואי יו יו לב .<br><sub>## 4</sub> 4 4 4 4 5 ( 1 ) יו יו לב .
## 4 ( 1 ) " " " " "*"
## 5 ( 1 ) " " " " "*"
## 6 ( 1 ) " " "*" "*"
\# # 7 ( 1 ) " " " *"
## 8 ( 1 ) " " "*" "*"
```
A selection method is used (you will learn more later). The output shows the best model of each size (1-8 covariates). The best model with one covariate uses only area, the best model with two covariates uses area and yearc.cat20 and so on.

**summary**(best)**\$**cp

## [1] 1015.979023 540.680039 228.460243 184.179283 125.679898 75.667739 ## [7] 32.571877 9.418625

Model 8 gives the lowest Mallows Cp and is the preferred model.

## <span id="page-19-0"></span>**Problem 4: Simulations in R**

## <span id="page-19-1"></span>**a)**

```
# CI for beta_j
true_beta <- c(3.14, 10, 0.8) # choosing true betas
true_sd <- 10 # choosing true sd
set.seed(345); X <- matrix(c(rep(1, 100), runif(100, 2, 5), sample(1:100, 100, replace = TRUE)),
            nrow = 100, ncol = 3) # fixing X. set.seed() is used to produce same X every time this code
# simulating and fitting models many times
ci_int <- ci_x1 <- ci_x2 <- 0; nsim <- 1000
for (i in 1:nsim){
  y <- rnorm(n = 100, mean = X%*%true_beta, sd = rep(true_sd, 100))
  mod <- lm(y ~ x1 + x2, data = data.frame(y = y, x1 = X[,2], x2 = X[,3]))
 ci <- confint(mod)
 ci_int[i] <- ifelse(true_beta[1] >= ci[1,1] && true_beta[1] <= ci[1,2], 1, 0)
  ci_x1[i] <- ifelse(true_beta[2] >= ci[2,1] && true_beta[2] <= ci[2,2], 1, 0)
  ci_x2[i] <- ifelse(true_beta[3] >= ci[3,1] && true_beta[3] <= ci[3,2], 1, 0)
}
c(mean(ci_int), mean(ci_x1), mean(ci_x2))
## [1] 0.952 0.944 0.945
b)
# PI for Y_0
true_beta <- c(3.14, 10, 0.8) # choosing true betas
true_sd <- 10 # choosing true sd
set.seed(345);
X <- matrix(c(rep(1, 100), runif(100, 2, 5),
              sample(1:100, 100,replace = TRUE)), nrow = 100, ncol = 3) # fixing X.
#set.seed() is used to produce same X every time this code is used
x0 <- c(1,3,50)
# simulating and fitting models many times
pi_y0 <- 0; nsim <- 1000
for (i in 1:nsim){
  y <- rnorm(n = 100, mean = X%*%true_beta, sd = rep(true_sd, 100))
  mod <- lm(y ~ x1 + x2, data = data.frame(y = y, x1 = X[,2], x2 = X[,3]))
 y0 <- rnorm(n = 1, mean = x0%*%true_beta, sd = true_sd)
 pi <- predict(mod, newdata = data.frame(x1 = x0[2], x2 = x0[3]), interval = "predict")[,2:3]
 pi_y0[i] <- ifelse (y0 >= pi[1] && y0 <=pi[2], 1, 0)
}
```

```
20
```
**mean**(pi\_y0)

## [1] 0.958

<span id="page-20-0"></span>**c)**

```
library(ggplot2)
#Homoscedastic error
n=1000
x=seq(-3,3,length=n)
beta0=-1
beta1=2
xbeta=beta0+beta1*x
sigma=1
e1=rnorm(n,mean=0,sd=sigma)
y1=xbeta+e1
ehat1=residuals(lm(y1~x))
```
#### *#ggplot-solution* **ggplot**(**data.frame**(x=x,y1=y1),**aes**(x,y1)) **+**

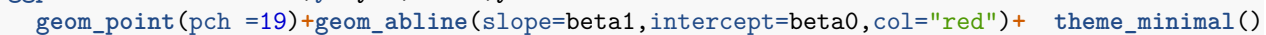

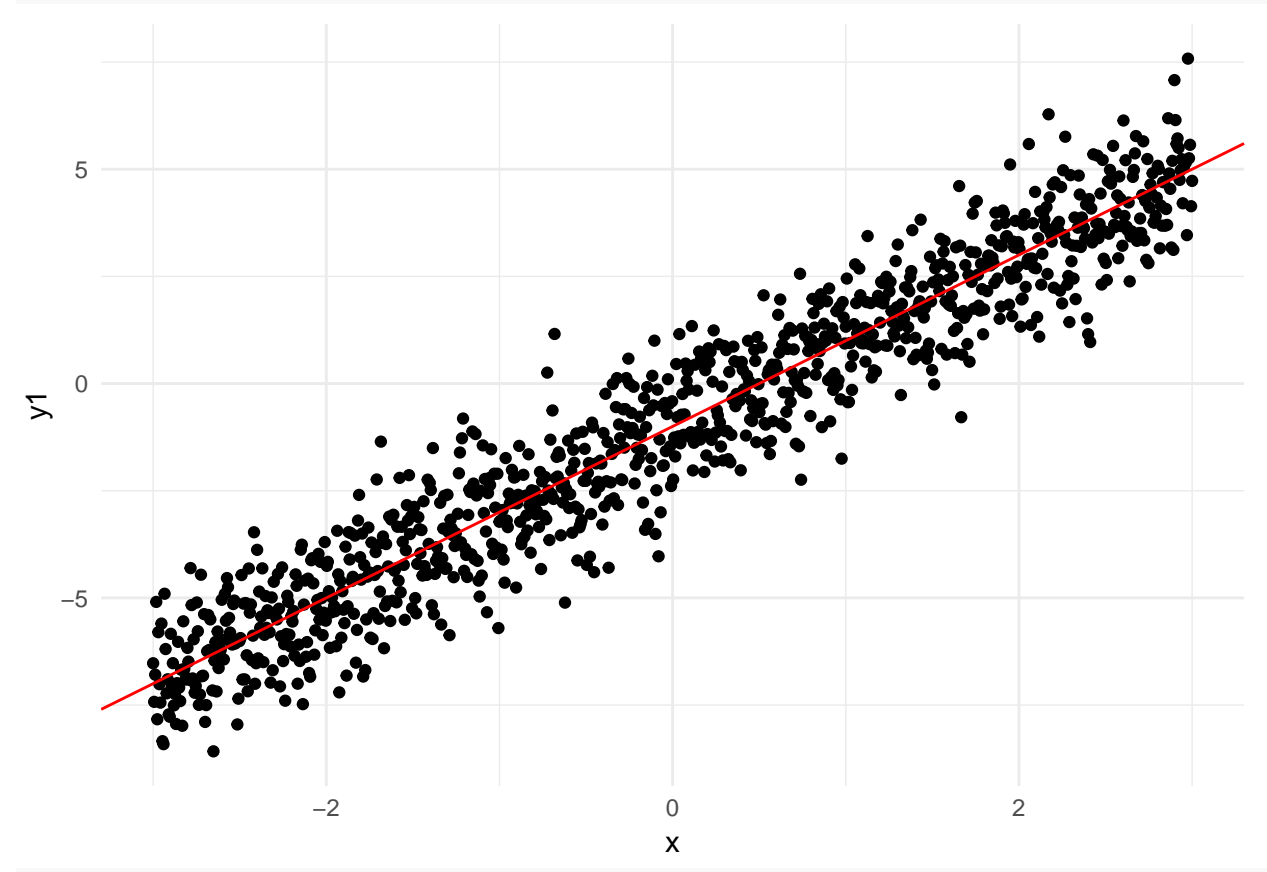

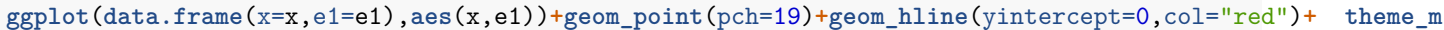

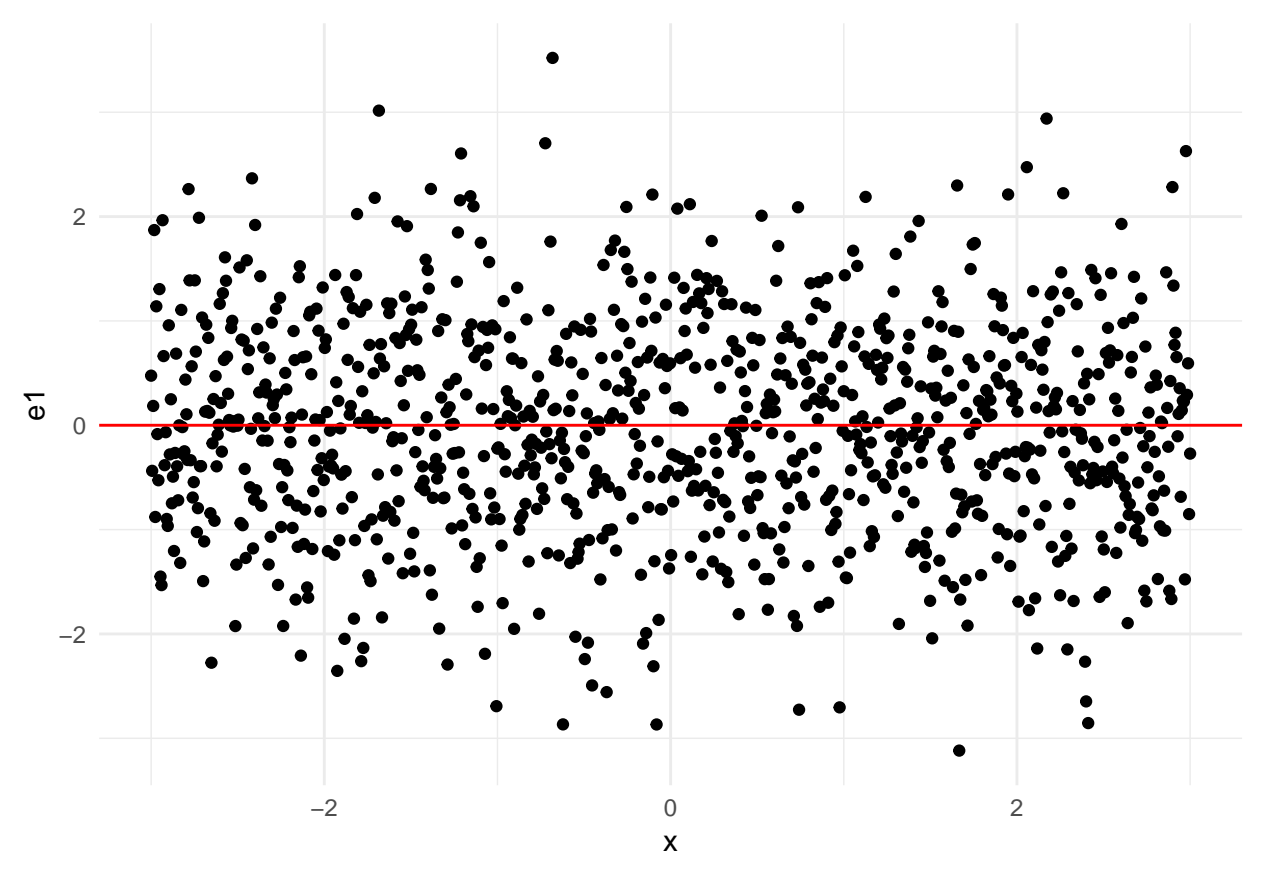

Correct model: We don't see any pattern in the residual plot. The variance seems to be independent of the covariate *x*.

```
#Heteroscedastic errors
sigma=(0.1+0.3*(x+3))^2
e2=rnorm(n,0,sd=sigma)
y2=xbeta+e2
ehat2=residuals(lm(y2~x))
#ggplot-solution
```

```
ggplot(data.frame(x=x,y2=y2),aes(x,y2)) +
 geom_point(pch =19)+geom_abline(slope=beta1,intercept=beta0,col="red")+ theme_minimal()
```
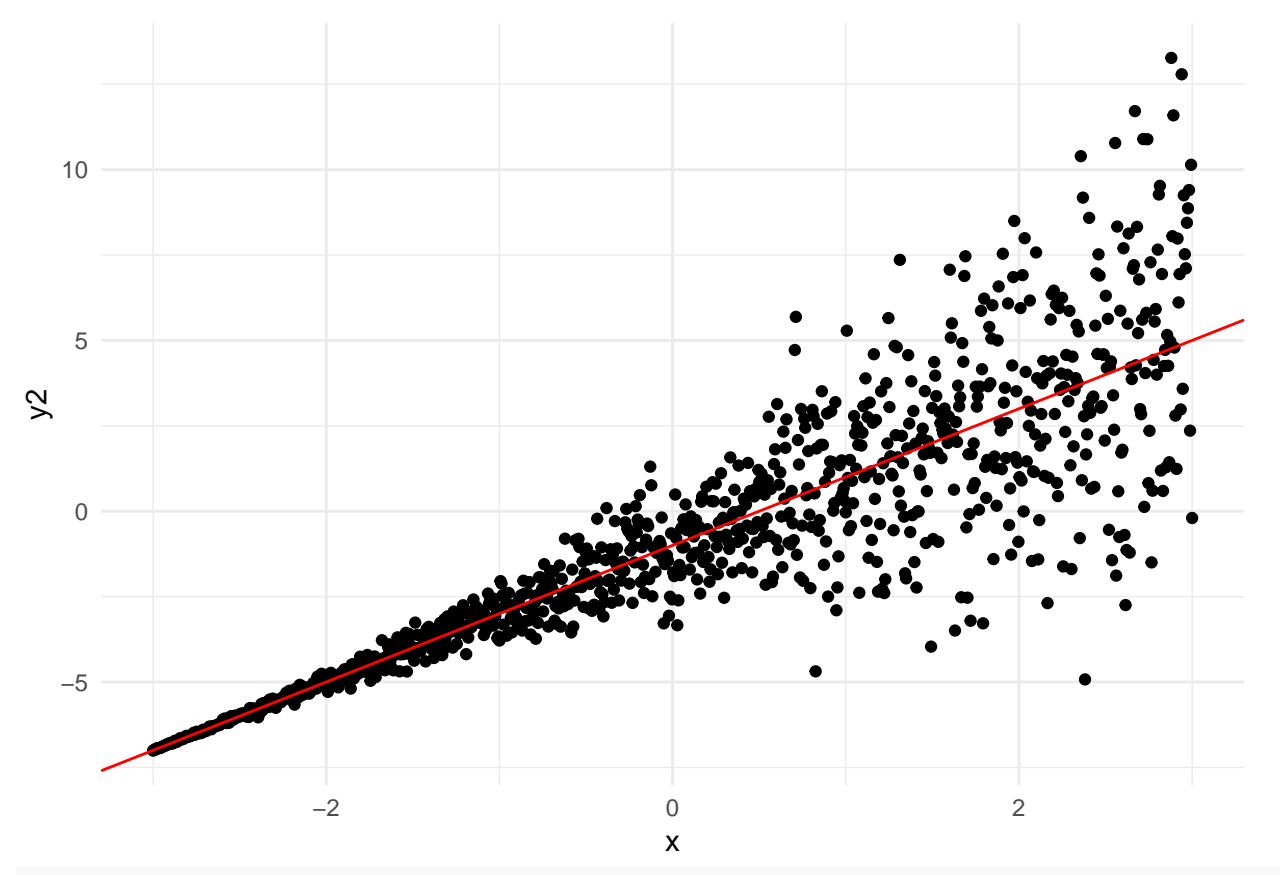

**ggplot**(**data.frame**(x=x,e2=e2),**aes**(x,e2))**+geom\_point**(pch=19)**+geom\_hline**(yintercept=0,col="red")**+ theme\_minimal**()

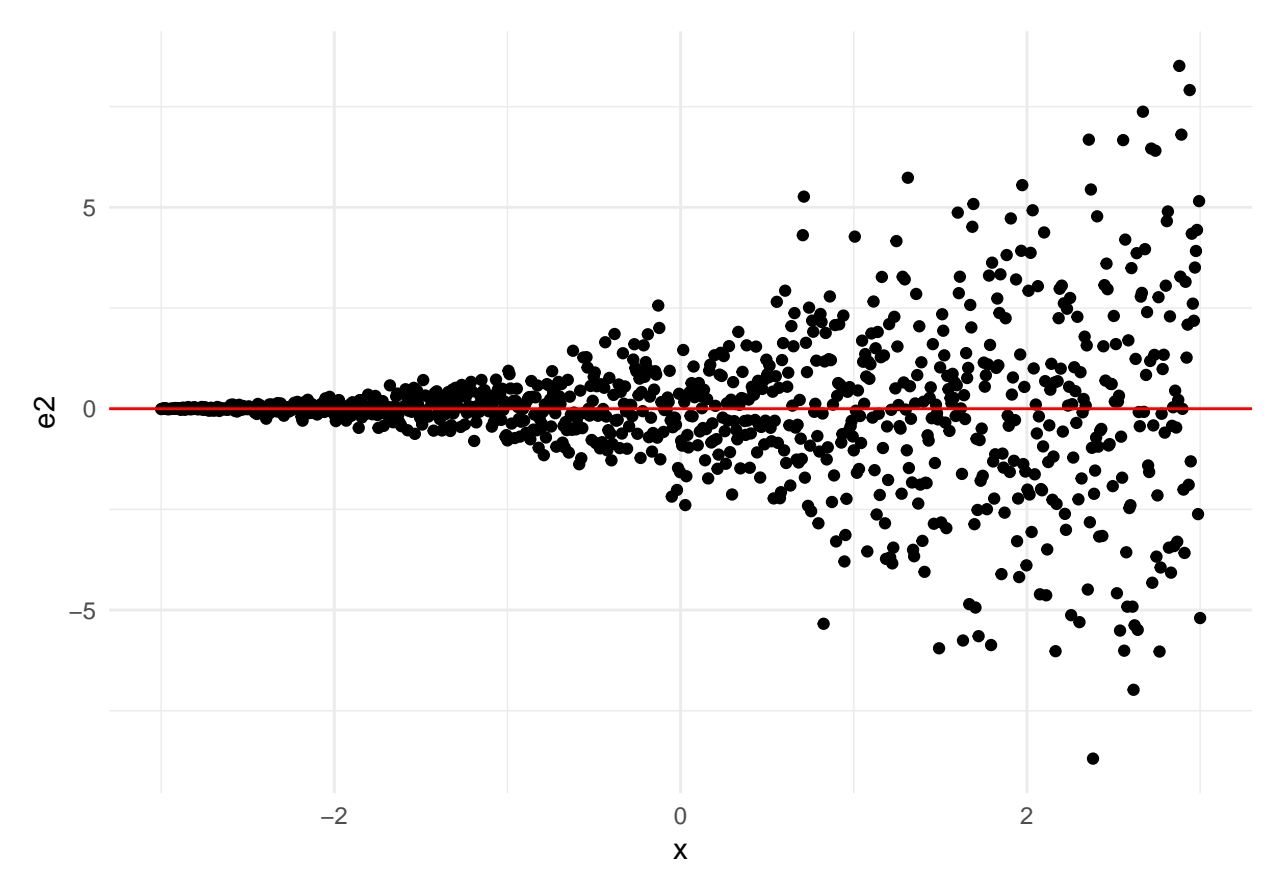

Wrong model: The variance of the residuals increases as a function of *x*.

## <span id="page-23-0"></span>**d)**

##

Reduce the sample size to for example  $n = 10$ . Then we see a difference between the standardized and the studentized residuals (red and blue). The expressions for standardized and studentized residuals for an observation  $y_i$  are identical, except that the latter estimates  $\hat{\sigma}$  without using observation number *i*. When the sample size is large, it typically doesn't matter if we include  $y_i$  in the estimation or not.

```
n=10
beta=matrix(c(0,1,1/2,1/3),ncol=1)
set.seed(123)
x1=rnorm(n,0,1); x2=rnorm(n,0,2); x3=rnorm(n,0,3)
X=cbind(rep(1,n),x1,x2,x3)
y=X%*%beta+rnorm(n,0,2)
fit=lm(y~x1+x2+x3)
yhat=predict(fit)
summary(fit)
##
## Call:
## lm(formula = y ~ x1 + x2 + x3)##
## Residuals:
## Min 1Q Median 3Q Max
## -0.8557 -0.5714 -0.2191 0.6980 0.9667
```
## Coefficients: ## Estimate Std. Error t value Pr(>|t|) ## (Intercept) 0.4958 0.3067 1.617 0.15706 ## x1 1.8135 0.3744 4.844 0.00287 \*\* ## x2 0.3260 0.1909 1.708 0.13853 ## x3 0.2076 0.1268 1.638 0.15262 ## --- ## Signif. codes: 0 '\*\*\*' 0.001 '\*\*' 0.01 '\*' 0.05 '.' 0.1 ' ' 1 ## ## Residual standard error: 0.8686 on 6 degrees of freedom ## Multiple R-squared: 0.8852, Adjusted R-squared: 0.8278 ## F-statistic: 15.43 on 3 and 6 DF, p-value: 0.003162 ehat=**residuals**(fit); estand=**rstandard**(fit); estud=**rstudent**(fit)

ggplot (data=data.frame(ehat,yhat,estand,estud),aes(yhat,ehat))+geom\_point(pch=19)+geom\_point(aes(yhat,e

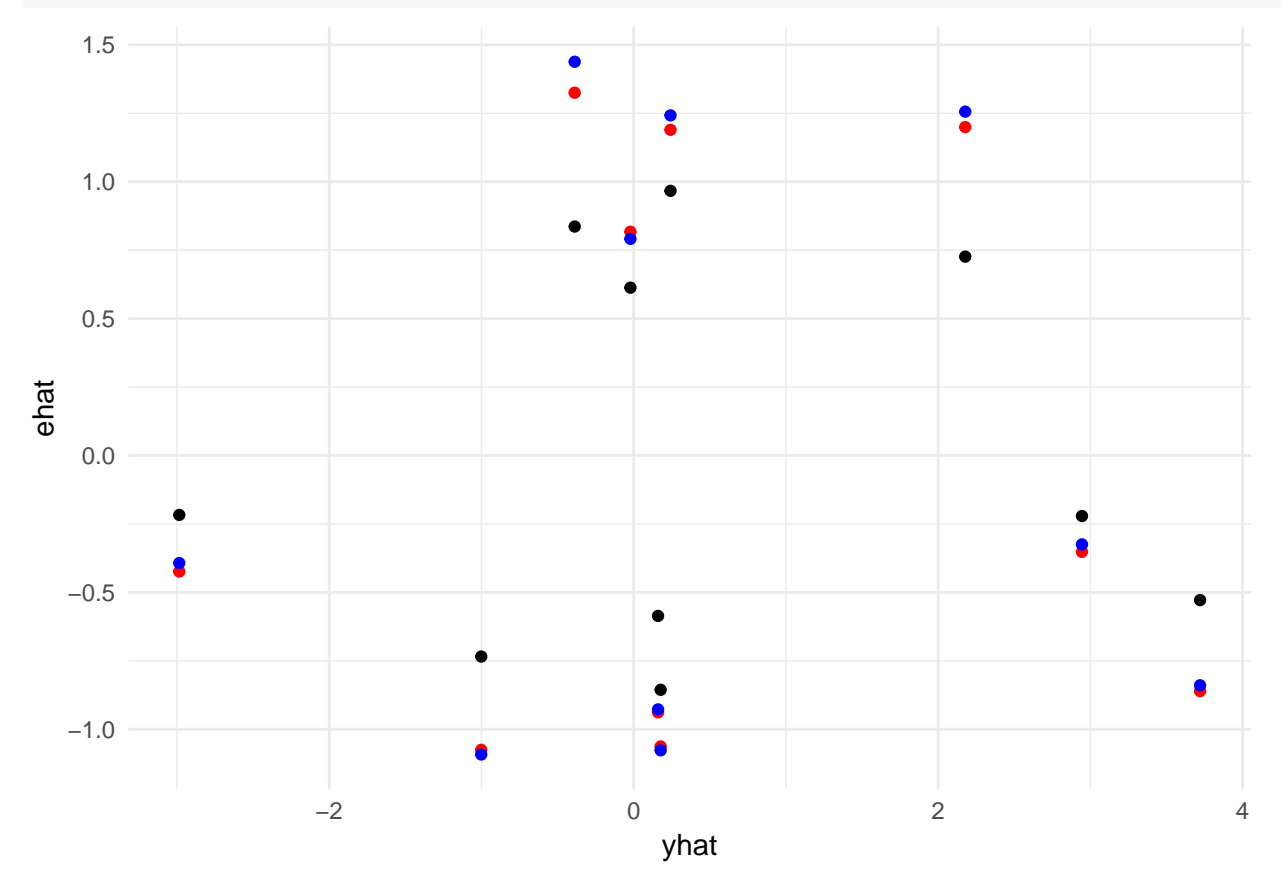

## <span id="page-24-0"></span>**R packages**

```
install.packages("gamlss.data")
install.packages("tidyverse")
install.packages("GGally")
install.packages("Matrix")
install.packages("ggpubr")
install.packages("nortest")
```
**install.packages**("MASS")